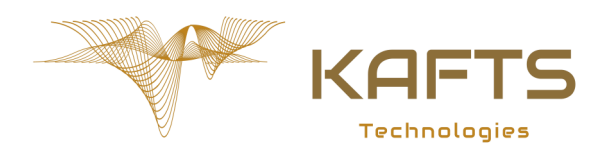

### **OVERVIEW**

The Bluetooth Edge is a USB-powered device which scans for Bluetooth advertising packets and forwards them to the MQTT broker over the Wi-Fi. Each MQTT message includes information in JSON format, describing the received Bluetooth advertising packet (time of arrival, RSSI, advertising type, address type) and the data it contains (address, advertising data). The following configuration parameters can be set over the USB COM port: WLAN SSID and password, MQTT server, port, keepalive, QoS, user and password. Each manufactured device has a guaranteed unique identifier contained in the MQTT topic.

#### **Bluetooth to MQTT Bridge**

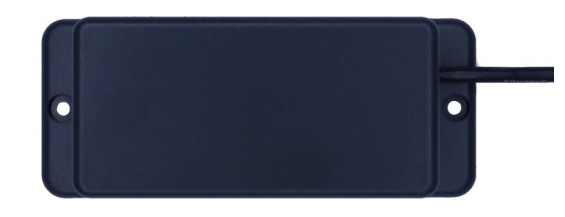

### **APPLICATIONS**

### **FEATURES**

- **Bridges all Bluetooth advertising packets to MQTT broker**
- **Unique 64-bit ID**
- **USB powered**

.

- **Low-power consumption < 1W**
- **2.4 GHz 802.11n Wi-Fi**
- **Bluetooth 5.2**
- **Wall mounted**
- **IP65 enclosure**
- **UKCA / FCC / CE certified**
- **Bluetooth location tracking**
- **Bluetooth sensors**
- **Remote control systems**
- **Alarm systems**
- **Smart homes**
- **Industrial control**
- **Telemetry systems**

### **TYPICAL SETUP DIAGRAM**

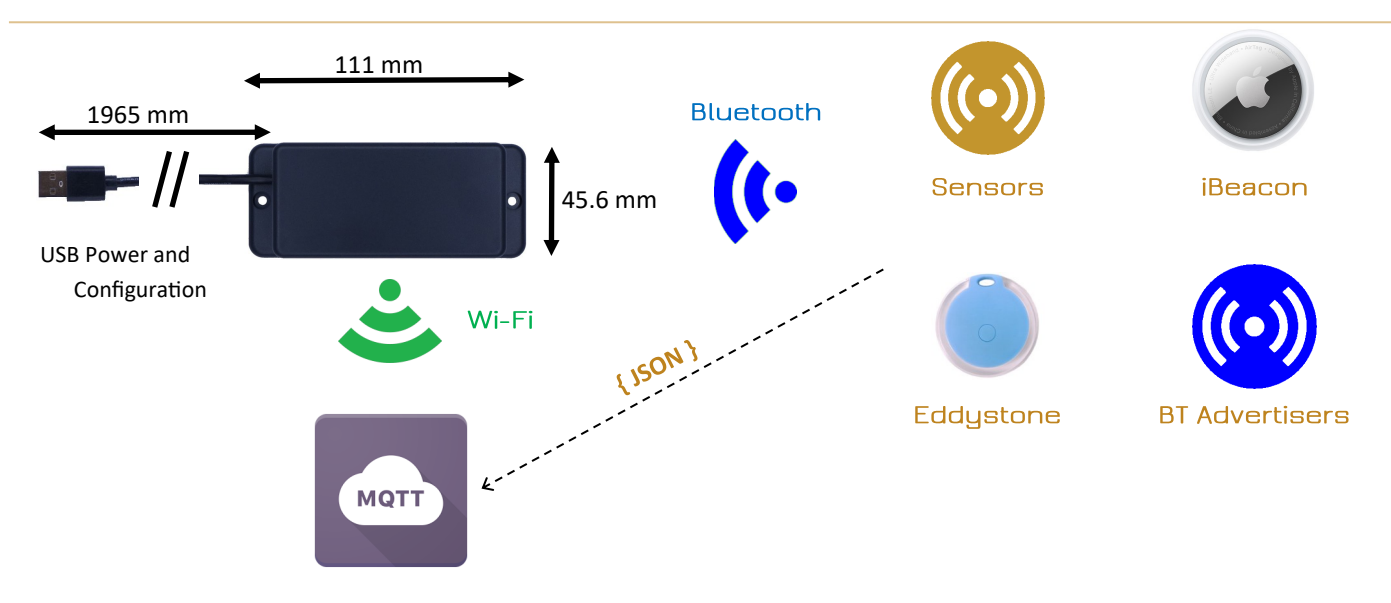

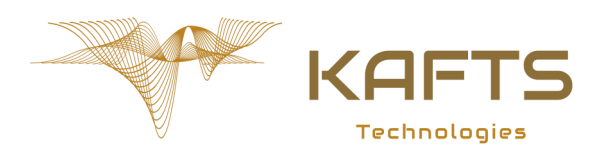

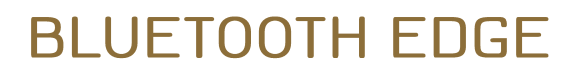

**Bluetooth to MQTT Bridge** 

#### **USB INTERFACE**

The Bluetooth Ede provides a simple configuration interface over a USB COM port. Users can plug the device into a computer with a USB and open a COM port with any settings via popular terminal emulators like Tera Term, Putty and RealTerm on Windows, minicom, screen and picocom on Linux, o Serial on Mac OS. The USB console is processing the incoming command after receiving the end-of-line character (enter), not echoing received bytes. Three commands and ten parameters are available to the user (please note the console is case sensitive).

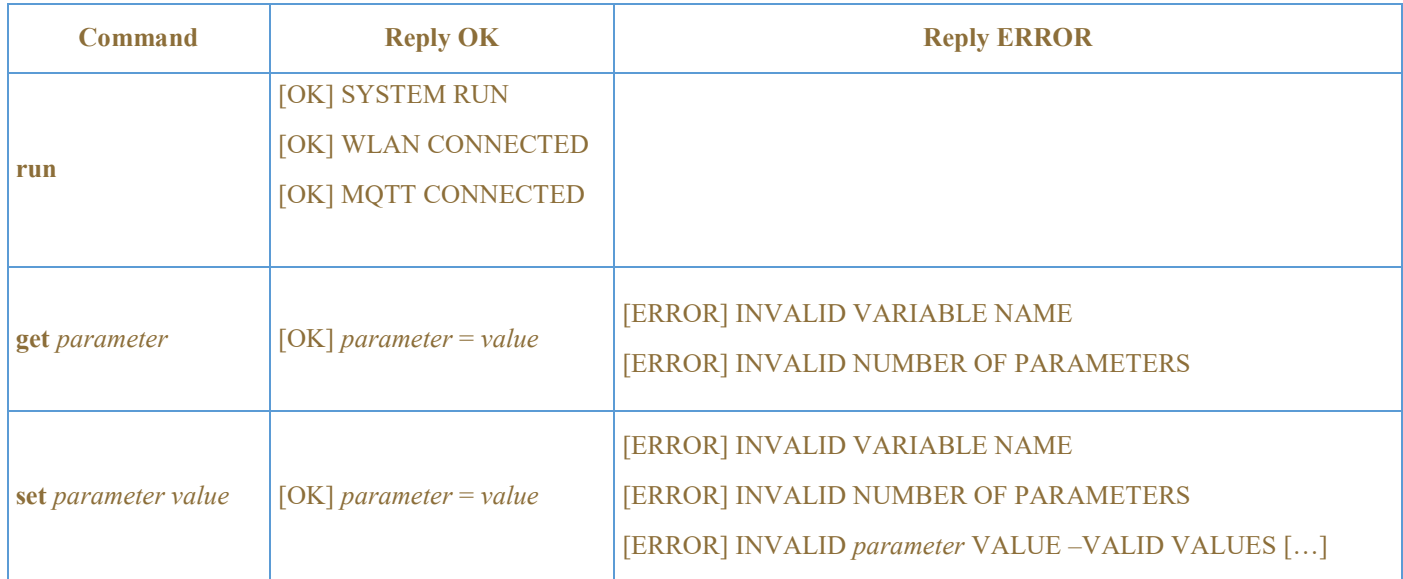

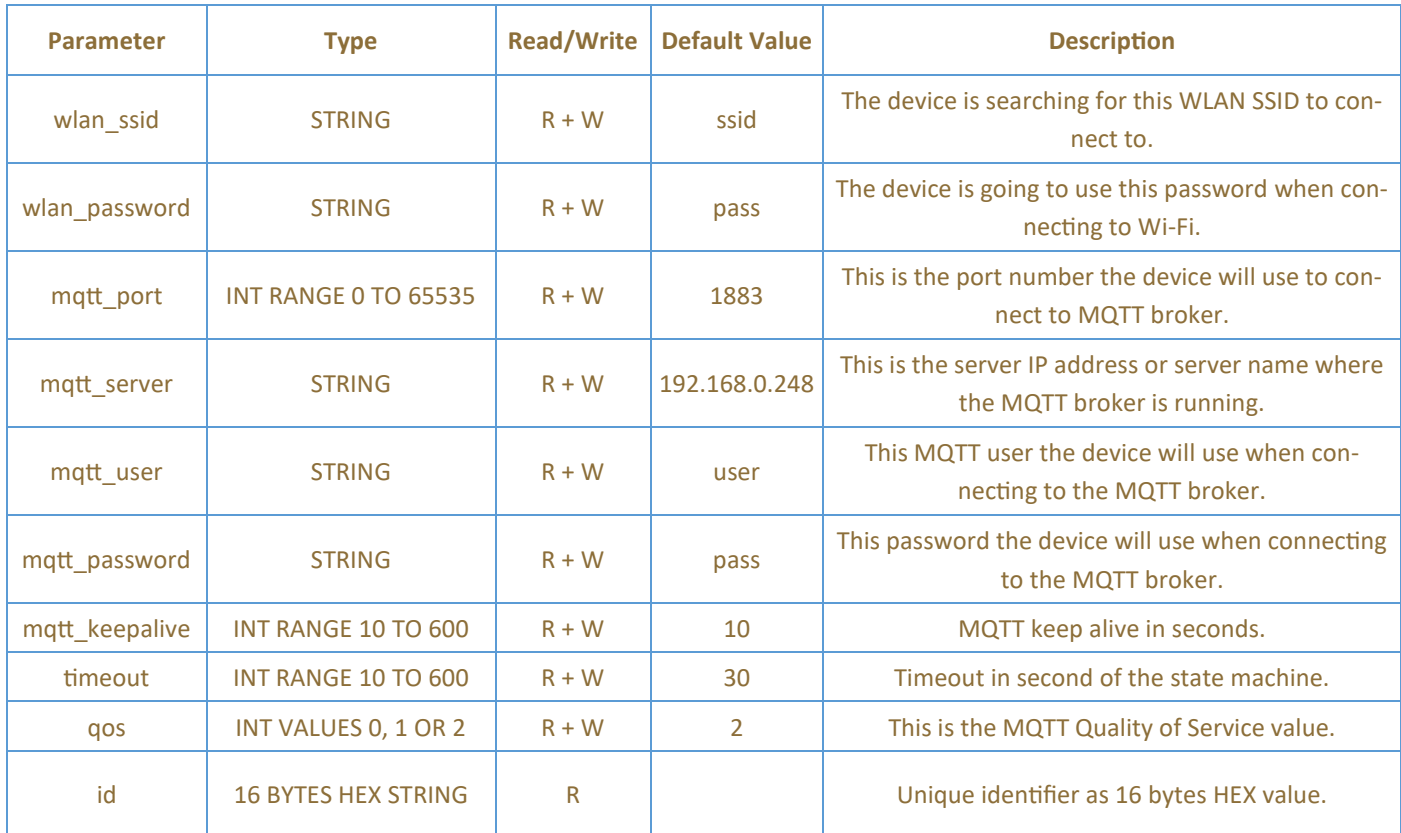

**| www.kaftstechnologies.co.uk | info@kaftstechnologies.co.uk |**

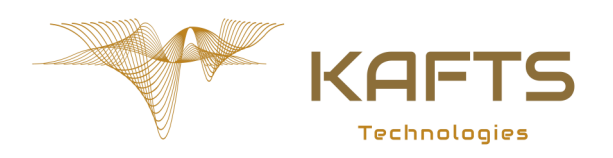

**Bluetooth to MQTT Bridge** 

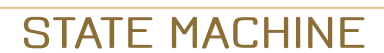

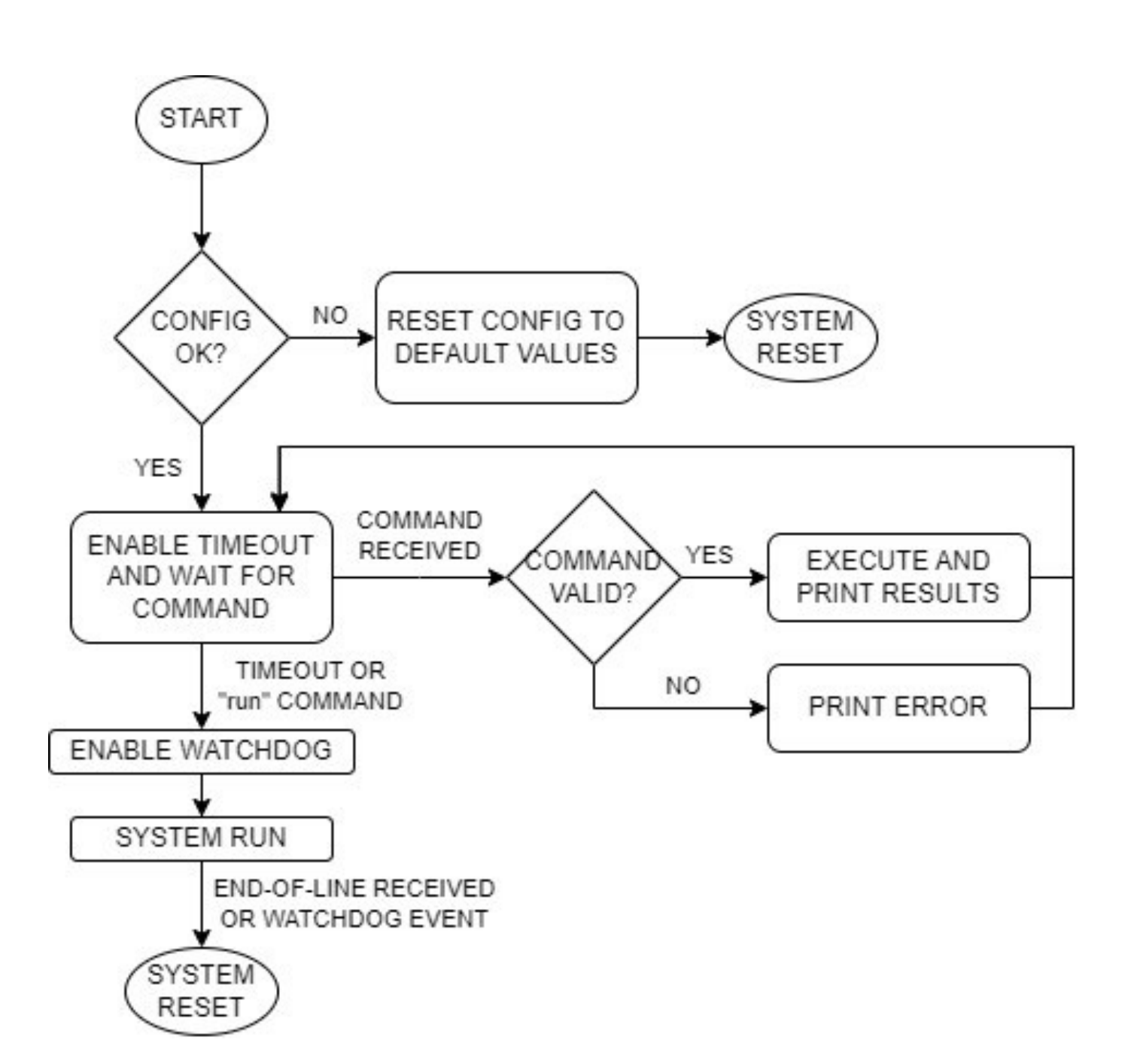

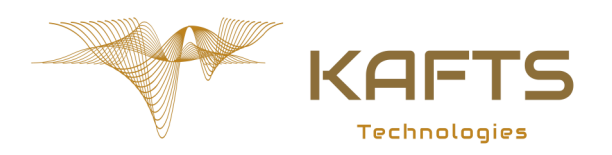

**Bluetooth to MQTT Bridge** 

### **MQTT MESSAGE BODY**

The MQTT message contains a JSON string with the following fields.

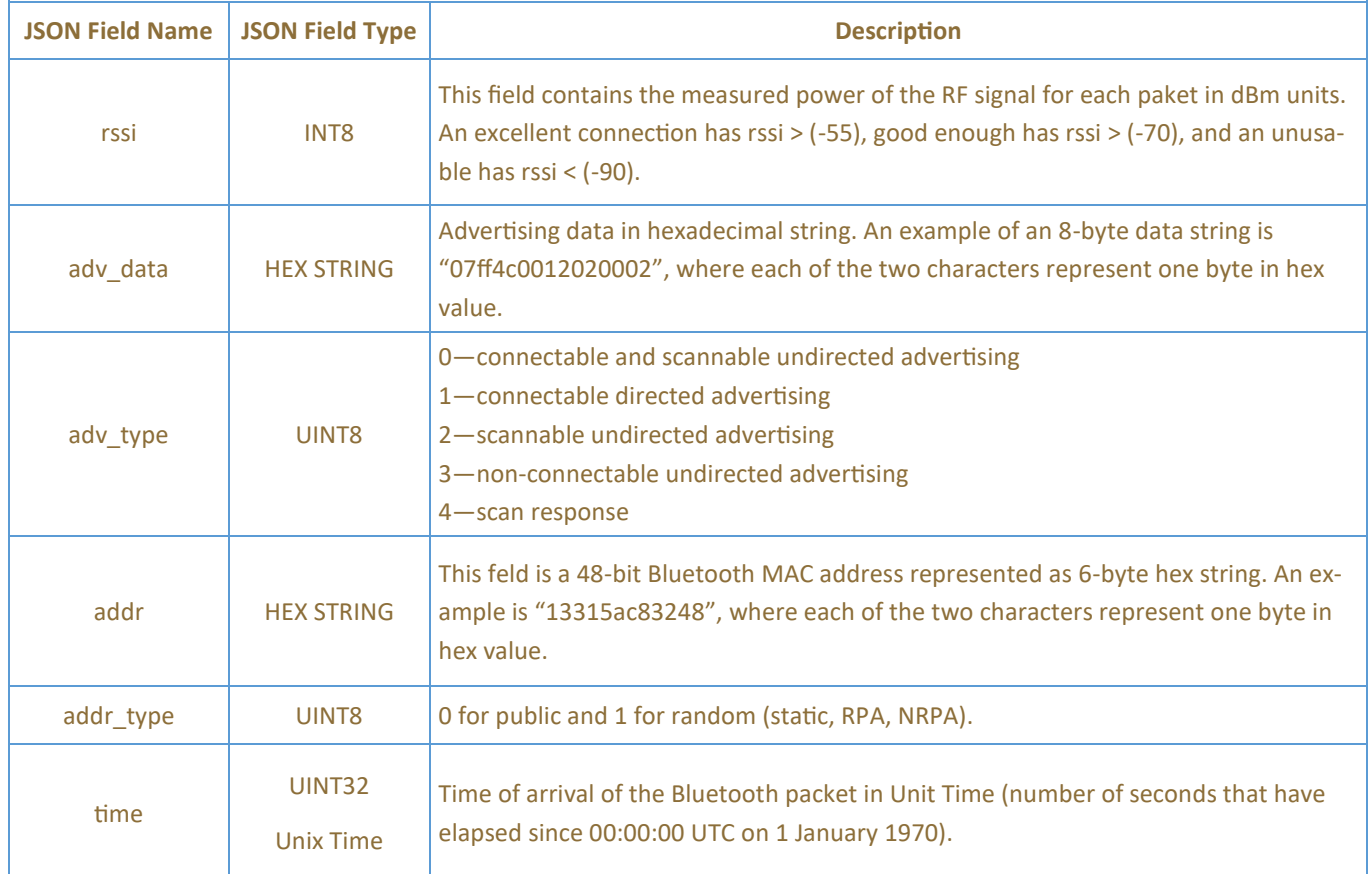

### **MQTT MESSAGE TOPIC**

The MQTT topic structure is the following.

#### **KAFTS/BTADV/JSON/{id}**

Where **{id}** is the 64-bit unique identifier of the device in hex string. An example topic is as follows.

**KAFTS/BTADV/JSON/E66141040328602F**

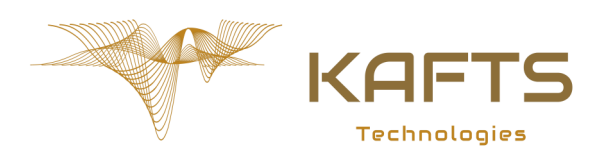

**Bluetooth to MQTT Bridge** 

### **ELECTRICAL SPECFICATION**

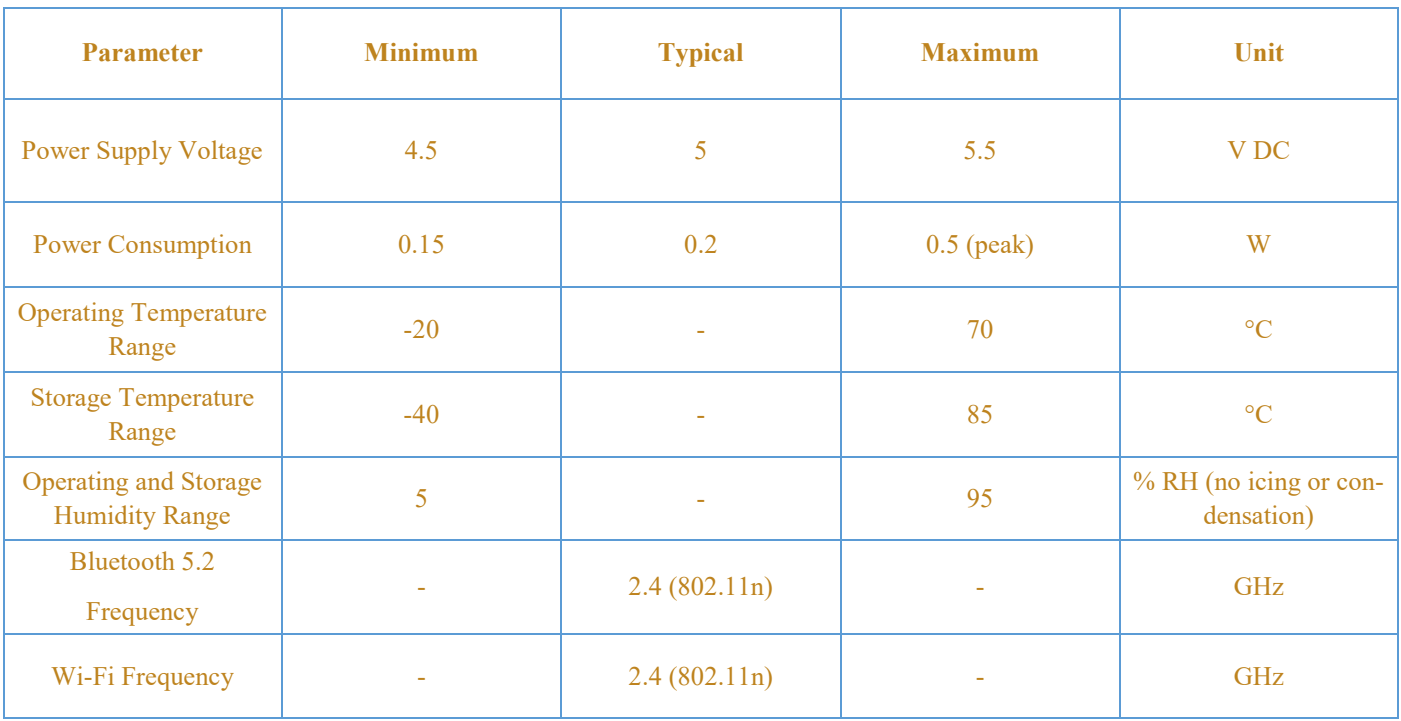

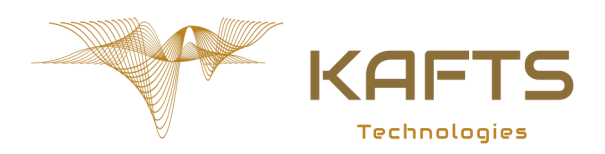

**Bluetooth to MQTT Bridge** 

### **SAFETY NOTES**

- **1. Do not plug the device to non-certified power supplies or other devices.**
- **2. When installing the device, always wear protective equipment.**
- **3. Do not operate or install the device when wet.**
- **4. The device shall not operate outside specified environmental condition and electrical parameters.**
- **5. For more information about the product, visit www.kaftstechnologs.co.uk and contact us.**